# *Codonics Virtua* **Release Notes** *Operating Software*

# **Version 3.2.1 Release Notes**

#### **Summary**

Version 3.2.1 software provides product improvements for the Codonics Virtua® Medical Disc Publisher.

CAUTION: Version 3.2.1 software is intended for use on all Virtua systems except for the Virtua-1 model. Version 3.2.1 software will not install on the Virtua-1 model (controller serial numbers beginning with 70C).

This document details the changes from Version 3.2.0 software. Virtua User's Manuals provide further information on the use of Virtua systems. If you are upgrading from an older software version, previous Virtua Release Notes can be downloaded from the Codonics web site.

NOTE: After installing software, to ensure proper function of the interface, please restart any remote browsers viewing the Virtua interface.

#### **Product Improvement**

**Release of revised viewer.** MIMvista® MIMviewer® (version 1.1.5)

#### **Defects Repaired**

This section details issues that exist with 3.2.0 software and are corrected in 3.2.1 software.

- Mismatch of Patient Name and Specific Character Set for DICOM Structured Reports acquired from a DICOM Broker. The potential of garbled text or a missing report in international settings has been fixed.
- Multiple Patient Name Representations on disc label. The Patient Name representations displayed on the disc label now correspond to those configured with the personNameFormat parameter in the Locale Profile.
- ◆ Rare potential for Windows operating systems to confuse two Virtua discs recorded within the same minute. The Disc Volume label has been made unique for each Virtua disc in order to remove this possibility when discs of same overall size are recorded within the same minute.

#### **Known Common Issues**

This section details common issues with 3.2.1 software that are likely to be experienced by most users.

Process may stop during software installation. Leaving the network cable connected may cause installation to stop during Phase 4. Disconnect cable prior to installation.

Studies can be lost or corrupted if a hard power down occurs. Loss of power during some operations can result in lost or corrupt data. An uninterruptible power supply and proper shutdown procedure are strongly recommended.

Compatibility problems with Internet Explorer 7 and **Firefox**<sup>®</sup> 3. There are minor cosmetic problems when remotely connecting with both browsers. Internet Explorer 6 is recommended for remote connections to Virtua.

Discs-required counts are inaccurate for multi-disc backup jobs. When multi-disc backup jobs (all studies included in the job will not fit on one disc) are queued, the Discs Required count in the Status Details tab and the  $X$  of  $Y$  discsrecorded count on the Discs tab might contain inaccurate counts. Typically, the count will not increment until the entire set is completed.

#### **Known Uncommon Issues**

This section details uncommon or obscure issues with 3.2.1 software that are unlikely to be experienced by most users.

The LaunchPad does not work on Windows NT, Windows 98 or Windows 2000 OS with Internet Explorer version lower than 5.5. When discs created on Virtua are installed on PCs, the LaunchPad is initiated. The LaunchPad can be used on Windows 2000/XP/Vista® and Windows ME with Internet Explorer v5.5 or higher. Users of affected platforms can use Windows Explorer to navigate to and launch viewers or open reports.

Unable to anonymize large DICOM image files (> 256 MB). The system can become unresponsive and will then need to be rebooted.

DICOM association limit may be exceeded. DICOM clients that open many simultaneous associations might exceed Virtua's limit of 24 simultaneous connections. This can cause the system to stop receiving DICOM jobs, requiring the system to be rebooted.

Time-remaining indicators for jobs are inaccurate if there is more than one Jobs page. If there is more than one page of jobs queued (eight or more jobs), the time-remaining indicator on the Discs tab will not be accurate on any pages other than the first page. Each page starts the timeestimation over again without accounting for the jobs on the previous page.

IP address conflict is not reported. If Virtua is configured to support a range of IP addresses and there is a conflict, Virtua will not notify the user.

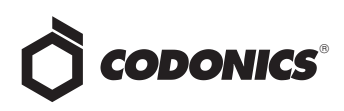

Special handling for Recorder cover when installing software on the Virtua ECO family systems. When media Smart Detect mode is enabled, leave the Recorder cover open when installing software. Closing the cover, with Smart Detect mode enabled, will cause Virtua ECO to load another disc on top of the installation disc.

Changes to the HIPAA log during software changes. Since the extension to the HIPAA log file log.job is changing from .txt to .csv in this software version, entries made after an upgrade will only occur in the .csv file. Therefore, refer to the .csv file for those entries if a subsequent downgrade occurs. Following entries will then go back to the .txt file.

Virtua ECO family system CD and DVD status lights unexpectedly alternate green and off for longer than two minutes. In some circumstances, Virtua ECO may show an unexpected shutdown taking longer than two minutes. The workaround is to perform a hard shutdown (press the System power button for about five seconds). Power on the system to return to normal operations when desired.

Successfully archived studies not marked as archived. Aborting a Scheduled Archive while a label is being printed may not mark studies successfully archived as archived. Studies will be re-archived during the next Scheduled Archive session.

Receiving a study while a previously sent version is recording can cause the recording job to fail or produce an unusable disc.

## **Known Issues for International Regions**

No Unicode support in Viewer. The Clarity™ Medical Image Viewer does not correctly display Unicode characters. It is uncommon for DICOM files to be encoded in Unicode.

Limited Viewer support for international characters. Refer to the Clarity Viewer Manual (Codonics Part No. CLARITY-MNLU) for details.

No support for Indian locales. The Tamil - India - ta\_IN locale does not correctly support Tamil characters.

Site phone numbers with country codes may be truncated on labels. Most labels support nine characters for phone numbers for the site details. The Ink Saver label displays more characters.

Cannot set date and time from Virtua user interface in some Tier 2 locales. The workaround for this problem is to run the system in the en\_US locale (which is the factory setting), set the local time and date correctly, and then change the system to the desired operating locale. A list of Tier 2 locales and instructions for changing the locale are in the Virtua User's Manual.

### **Technical Support**

If problems occur during software installation, contact Codonics Technical Support between the hours of 8:30AM and 5:30PM EST (weekends and U.S. holidays excluded).

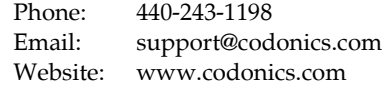

# *Get it all with just one call 1-800-444-1198*

All registered and unregistered trademarks are the property of their respective owners. Specifications subject to change without notice. Patent 7,375,737 and others pending.

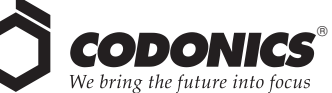

17991 Englewood Drive Middleburg Heights, OH 44130 USA (440) 243-1198 (440) 243-1334 Fax Email info@codonics.com www.codonics.com

Codonics Limited KK New Shibaura Bldg. F1 1-3-11, Shibaura Minato-ku, Tokyo, 105-0023 JAPAN Phone: 81-3-5730-2297 Fax: 81-3-5730-2295